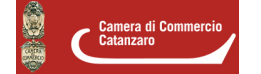

# **Cookie**

### **INFORMATIVA COOKIE**

I cookie sono file di testo che i siti visitati dagli utenti inviano ai loro dispositivi e che vengono ritrasmessi ai siti stessi alla visita successiva. Vengono utilizzati con lo scopo di migliorare la navigazione, salvare delle preferenze utente già inserite (quali username e password), tracciare i gusti e le preferenze dell'utente permettendo di poter gestire la presenza o meno di iniziative di marketing mirate o l'erogazione di servizi connessi all'attività del Titolare.

I cookie vengono classificati in diverse tipologie in base a:

A. DURATA: cookie di sessione (temporaneo) automaticamente cancellato alla chiusura del browser; cookie persistente attivo fino alla sua data di scadenza o alla sua cancellazione da parte dell'utente.

B. PROVENIENZA: cookie di prima-parte inviato al browser direttamente dal sito che si sta visitando; cookie di terza-parte inviato al browser da altri siti e non dal sito che si sta visitando.

### C.FINALITÀ:

- cookie tecnico –cookie di navigazione/indispensabile/di performance/di processo o di sicurezza contribuisce al funzionamento del sito, ad esempio la possibilità di navigare tra le pagine o accedere ad aree protette. Se viene bloccato, il sito non può funzionare correttamente. Il cookie di sicurezza è un sotto-tipo che permette di autenticare gli utenti, prevenire l'uso fraudolento delle credenziali di accesso e proteggere i dati da soggetti non autorizzati.

– cookie di funzionalità/preferenze/localizzazione/di stato della sessione permette di memorizzare informazioni che modificano il comportamento o l'aspetto del sito (lingua preferita, dimensioni di testi e caratteri, area geografica in cui ci si trova). Se viene bloccato, l'esperienza è meno funzionale ma non compromessa.

– cookie statistico/analytic a) di prima-parte oppure b) di terza-parte con mascheratura IP, senza incrocio dati

- cookie non tecnico –cookie statistico/analytic di terza-parte senza mascheratura IP, senza incrocio dati serve a raccogliere informazioni e generare statistiche di utilizzo, con possibile identificazione e tracciamento dell'utente, del sito web per comprendere come i visitatori interagiscono.

–cookie di profilazione/pubblicitario/advertising/di tracciamento o delle conversioni per la selezione della pubblicità in base a ciò che è pertinente per un utente (annunci personalizzati). I cookie di profilazione sono volti a creare profili relativi all'utente e vengono utilizzati al fine di inviare messaggi pubblicitari in linea con le preferenze manifestate dallo stesso nell'ambito della navigazione in rete.

## **I COOKIE PRESENTI SUL NOSTRO SITO**

Cookie tecnici e di prima parte:

-tecnici, per finalità connesse al corretto funzionamento del sito, per l'erogazione del servizio e per consentire o migliorare la navigazione sul sito o memorizzare le ricerche, cookie di statistica utilizzati direttamente dal gestore del sito per raccogliere informazioni in forma aggregata ed anonima. Questa categoria di cookie non richiede la raccolta del consenso dell'interessato e vengono installati automaticamente all'accesso al Sito.

È fatta salva la possibilità disattivarli mediante la modifica delle impostazioni del proprio browser, tuttavia la loro

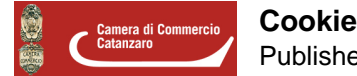

disattivazione potrebbe compromettere le funzioni che agevolano la navigazione sul sito. Di seguito i cookie di prima parte:

-Identificazione dell'utente: Sono utilizzati per identificare e autenticare l'utente. Contengono inoltre i dati tecnici della sessione dell'utente come, ad esempio, tempo di attesa per la connessione, identificativo di sessione, ecc.

-Identificazione della sessione: Sono utilizzati per identificare la sessione http dell'utente. Sono comuni in tutte le applicazioni Internet per identificare le richieste dell'utente durante una sessione.

-Stato della navigazione: Consentono l'identificazione dello stato di navigazione dell'utente (inizio sessione, prima pagina, primo accesso, scorrimento, voto, ecc.).

-Selezioni dell'utente: Memorizzano i valori della sessione scelti dall'utente come negozio, lingua, valuta, prodotti, taglia, ecc.

-Preferiti e ultime selezioni: Consentono le selezioni dei preferiti utente da memorizzare (negozi, ad esempio) e le ultime selezioni utente (negozi, prodotti, consenso all'installazione dei Cookie, ecc.) nelle sessioni Internet successive.

-Protocollo: Consentono l'elaborazione delle modifiche tra domini (protocollo) sicuri (https) e non sicuri (http).

-analitici, per analizzare il traffico delle pagine in modo anonimo, senza memorizzazione di dati personali, per raccogliere informazioni statistiche sull'utilizzo del servizio da parte degli utenti quali numero di visitatori e pagine visitate, a titolo esemplificativo.

#### **Cookie di terze parti**

I cookie di terze parti sono cookie impostati da un sito diverso da quello nel quale l'utente sta navigando.

Tutti questi Cookies possono essere rimossi direttamente dalle impostazioni browser oppure mediante appositi programmi, anche gratuiti, oppure è possibile bloccarne la creazione. In quest'ultimo caso alcuni servizi del sito potrebbero non funzionare come previsto e potrebbe non essere possibile accedere o addirittura non avendo più il cookie associato perdere le preferenze dell'utente, in questo modo le informazioni verrebbero visualizzate nella forma locale sbagliata o potrebbero non essere disponibili.

Il sito utilizza cookies di terze parti per il monitoraggio degli accessi al portale. Questo sito web utilizza Google Analytics, un servizio di analisi web fornito da Google Inc. Il servizio di Google Analytics è utilizzato per il monitoraggio degli accessi al portale e per le relative modalità di utilizzo da parte dell'utente. E' possibile prendere visione direttamente della relativa informativa al seguente link: *informativa sulla privacy di Google Analytics* [1].

Le terze parti indicate potrebbero utilizzare servizi localizzati al di fuori dell'area dell'Unione Europea. Nel caso degli Sati Uniti il trasferimento è autorizzato in base a specifiche decisioni dell'Unione Europea e del Garante per la tutela dei dati personali, in particolare la decisione 1250/2016 (c.d. Privacy Shield), per cui non occorre ulteriore consenso. Le Società sopra menzionate garantiscono la propria adesione al Privacy Shield.

Per quanto attiene alla società Google è stato reso noto che, dal 22 gennaio 2019, i trattamenti per l'Unione europea vengono effettuati in Irlanda da una loro società nominata responsabile del trattamento e, quindi, con la piena validità delle disposizioni del GDPR.

Il trattamento realizzato con i cookies si basa sul legittimo interesse del Titolare del trattamento. È comunque sempre possibile disabilitare i cookies sul proprio dispositivo, agendo sulle impostazioni del programma utilizzato dall'utente per la navigazione su Internet. La disattivazione dei cookies non impedisce la navigazione del sito ma può influire sul funzionamento dei servizi di terze parti utilizzati all'interno dello stesso.

#### **Come prestare il consenso all'utilizzo dei cookie?**

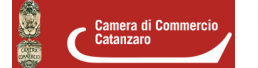

I cookie tecnici non necessitano di consenso, venendo installati automaticamente a seguito dell'accesso al sito.Per i cookie di profilazione, di prima o di terza parte, è necessario lo specifico conferimento del consenso attraverso l'accettazione del banner.

## **Come disabilitare i cookies**

La maggior parte dei browser accettano i cookies automaticamente, ma è comunque possibile scegliere di non accettarli. Si consiglia comunque di non disabilitarli, perché ciò potrebbe impedire lo spostamento da una pagina all'altra e la fruizione di tutte le funzioni peculiari del sito.

Se non si desidera che il computer riceva e memorizzi cookies, è possibile modificare le impostazioni di sicurezza del browser (Internet Explorer, Google Chrome, Safari etc.). In ogni caso, si precisa che determinate parti del Sito possono essere utilizzate nella loro pienezza solo se il browser accetta i cookies; di conseguenza, la scelta di rimuovere e non accettare cookies potrebbe influenzare negativamente la permanenza sul Sito e la sua completa fruizione.

In ogni caso, se si desidera modificare le impostazioni dei cookies, di seguito si riportano brevi istruzioni su come effettuare questa operazione nei quattro browser più diffusi:

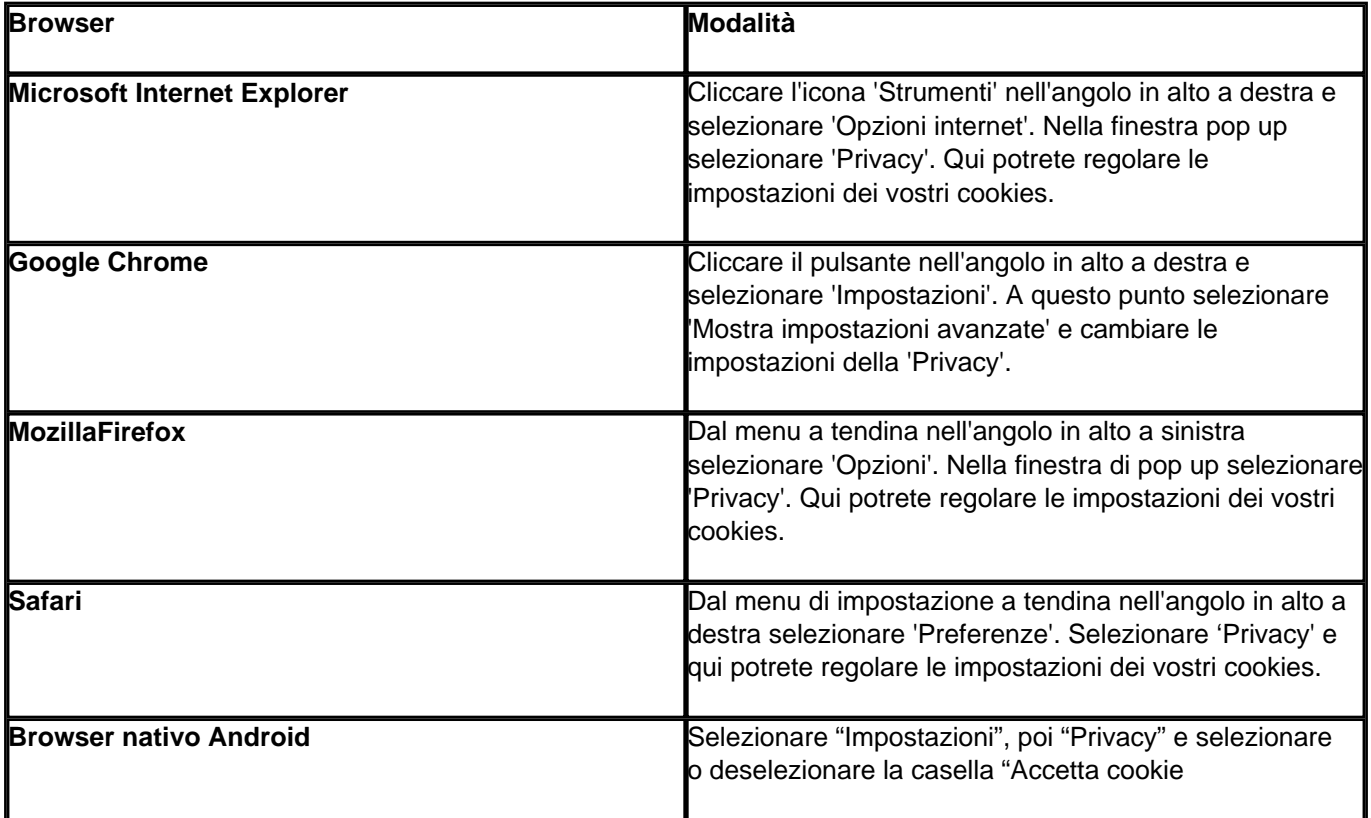

Per disabilitare i cookies analitici e per impedire a Google Analytics di raccogliere dati sulla navigazione, è possibile scaricare il componente aggiuntivo del browser per la disattivazione di [Google Analytics](https://tools.google.com/dlpage/gaoptout) [2].

Per quanto riguarda invece i Flash Cookies, Adobe non fornisce direttamente uno strumento per personalizzare le impostazioni di Flash Player connesse alla gestione di essi. Per accedere alle varie regolazioni offerte è invece

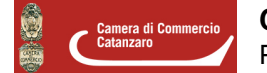

necessario accedere ad una qualsiasi pagina web contenente la creatività realizzata, farvi click con il tasto destro del mouse, scegliere l'opzione Impostazioni globali quindi cliccare sul link Pannello impostazioni generali della privacy. In alternativa, è possibile visitare direttamente la pagina del sito web [Macromedia](http://www.macromedia.com/support/documentation/en/flashplayer/help/settings_manager07.html) [3].

È possibile trovare ulteriori informazioni riguardo ai cookies e a come gestire o disabilitare quelli di terze parti o di marketing/retargeting al sito web [www.youronlinechoices.com/it](http://www.youronlinechoices.com/it) [4].

### **PROPRIETA' INTELLETTUALE E LIMITAZIONE DELLE RESPONSABILITA'**

Ogni diritto sui contenuti (a titolo esemplificativo testi, immagini e architettura del sito) è riservato ai sensi della normativa vigente.

I contenuti delle pagine del sito non possono, né totalmente né in parte, essere copiati, riprodotti, trasferiti, caricati, pubblicati o distribuiti in qualsiasi modo senza il preventivo consenso scritto della Camera di Commercio di Catanzaro, fatta salva la possibilità di scaricarli e conservarli nel proprio computer o di stampare estratti delle pagine di questo sito unicamente per utilizzo personale.

Qualsiasi forma di link al presente sito se inserita da soggetti terzi non deve recare danno all'immagine e alle attività della Camera di commercio. E' sempre vietato il cd. *deep linking* ossia l'utilizzo non trasparente, su siti di soggetti terzi, di parti del sito.

L'eventuale inosservanza delle presenti disposizioni, sarà perseguita nelle competenti sedi giudiziarie civili e penali.

# **Proprietà intellettuale**

Ogni diritto sui contenuti (a titolo esemplificativo testi, immagini e architettura del sito) è riservato ai sensi della normativa vigente.

I contenuti delle pagine del sito non possono, né totalmente né in parte, essere copiati, riprodotti, trasferiti, caricati, pubblicati o distribuiti in qualsiasi modo senza il preventivo consenso scritto della Camera di commercio di Catanzaro, fatta salva la possibilità di scaricarli e conservarli nel proprio computer o di stampare estratti delle pagine di questo sito unicamente per utilizzo personale.

Qualsiasi forma di *link* al presente sito se inserita da soggetti terzi non deve recare danno all'immagine e alle attività della Camera di commercio. E' sempre vietato il cd. deep linking ossia l'utilizzo non trasparente, su siti di soggetti terzi, di parti del sito.

L'eventuale inosservanza delle presenti disposizioni, sarà perseguita nelle competenti sedi giudiziarie civili e penali.

# **Limitazioni della responsabilità**

La Camera di commercio:

a) non potrà essere ritenuta in alcun modo responsabile dei danni di qualsiasi natura causati direttamente o indirettamente dall'accesso al sito, dall'incapacità o impossibilità di accedervi, dall'affidamento alle notizie in esso contenute o dal loro impiego;

b) non assume alcuna responsabilità per servizi offerti da terzi con i quali il sito abbia attivato un link di collegamento, e per qualsiasi altro contenuto, informazione o quant'altro contrario alla legislazione vigente presente nella risorsa del terzo collegata all'allegato link;

c) si riserva il diritto di modificare i contenuti del sito e delle pagine in esso contenute in qualsiasi momento e senza alcun preavviso.

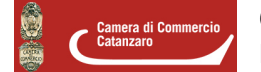

Gli eventuali collegamenti a siti esterni sono forniti come semplice servizio agli utenti, con esclusione di ogni responsabilità sulla correttezza e sulla completezza dell'insieme dei collegamenti indicati.

L'indicazione di link non implica, inoltre, da parte della Camera di commercio, alcun tipo di approvazione o condivisione di responsabilità in relazione alla completezza e alla correttezza delle informazioni contenute nei siti indicati.

Ultima modifica: Mercoledì 20 Luglio 2022

## **Condividi**

**Reti Sociali**

**Quanto ti è stata utile questa pagina?** Select rating **Nessun voto** Nessun voto

Rate

**Source URL:** https://www.cz.camcom.it/cookie

#### **Collegamenti**

[1] http://www.google.com/intl/it\_ALL/analytics/learn/privacy.html

- [2] https://tools.google.com/dlpage/gaoptout
- [3] http://www.macromedia.com/support/documentation/en/flashplayer/help/settings\_manager07.html
- [4] http://www.youronlinechoices.com/it